## **Redmine - Feature #36413**

## **How could I assign automatically project value to the linked demands ?**

2022-01-11 18:10 - Isabelle gautherin

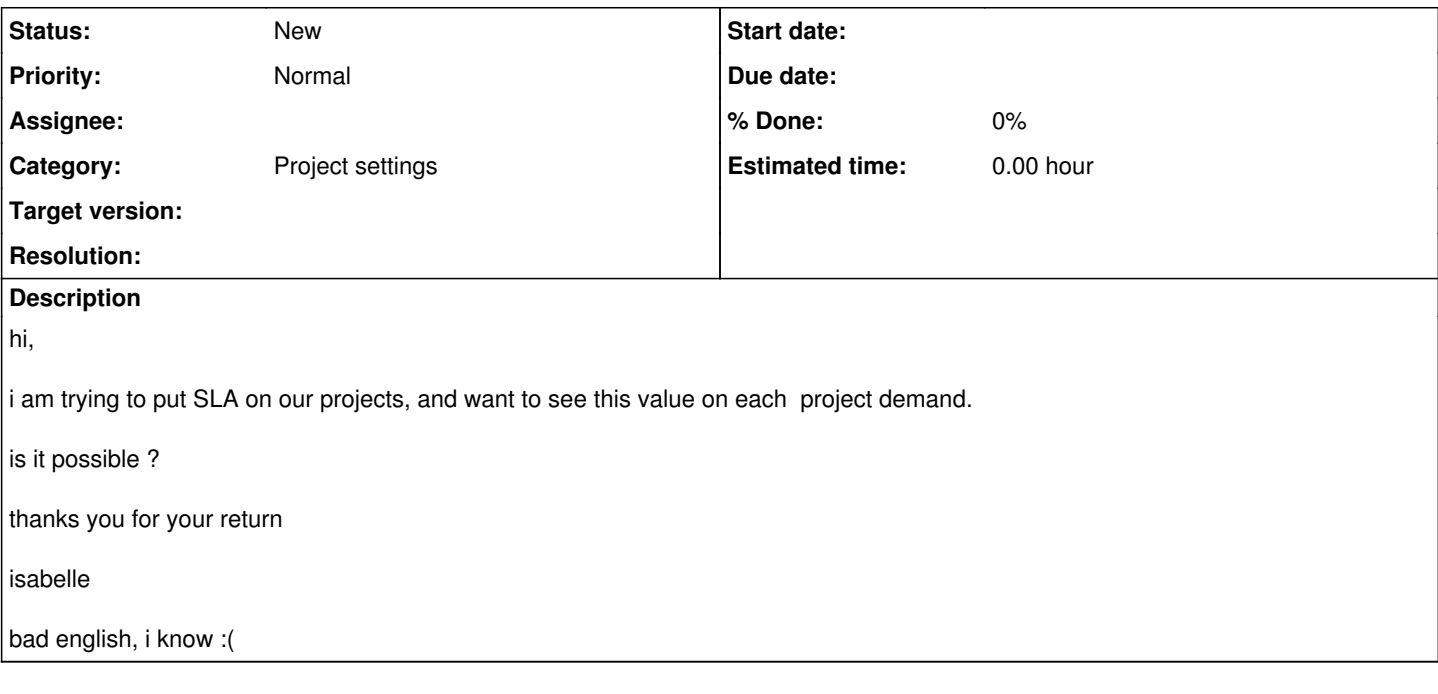